# **Oracle Forms 4.0 Job Interview Questions And Answers**

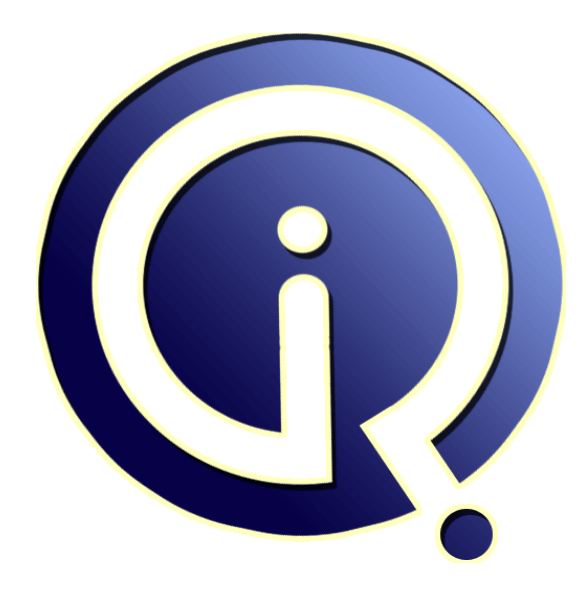

# **Interview Questions Answers**

**https://interviewquestionsanswers.org/**

# **About Interview Questions Answers**

**Interview Questions Answers . ORG** is an interview preparation guide of thousands of Job Interview Questions And Answers, Job Interviews are always stressful even for job seekers who have gone on countless interviews. The best way to reduce the stress is to be prepared for your job interview. Take the time to review the standard interview questions you will most likely be asked. These interview questions and answers on Oracle Forms 4.0 will help you strengthen your technical skills, prepare for the interviews and quickly revise the concepts. 

If you find any **question or answer** is incorrect or incomplete then you can **submit your question or answer** directly with out any registration or login at our website. You just need to visit Oracle Forms 4.0 Interview Questions And Answers to add your answer click on the *Submit Your Answer* links on the website; with each question to post your answer, if you want to ask any question then you will have a link *Submit Your Question*; that's will add your question in Oracle Forms 4.0 category. To ensure quality, each submission is checked by our team, before it becomes live. This O[racle Forms](https://interviewquestionsanswers.org/_Oracle-Forms-4-0) [4.0 Interview preparation PDF was gen](https://interviewquestionsanswers.org/_Oracle-Forms-4-0)erated at **Wednesday 29th November, 2023** 

You can follow us on FaceBook for latest Jobs, Updates and other interviews materi[al.](https://interviewquestionsanswers.org/_Oracle-Forms-4-0) [www.facebook.com/InterviewQ](https://interviewquestionsanswers.org/_Oracle-Forms-4-0)uestionsAnswers.Org

Follow us on Twitter for latest Jobs and interview preparation guides. [https://twitter.com/InterviewQA](https://www.facebook.com/InterviewQuestionsAnswers.Org)

If you need any further assistance or have queries regarding this document or its material or any of [other inquiry, please do not hesit](https://twitter.com/InterviewQA)ate to contact us.

Best Of Luck.

**Interview Questions Answers.ORG Team https://InterviewQuestionsAnswers.ORG/ Support@InterviewQuestionsAnswers.ORG**

# Ł

# **Oracle Forms 4.0 Interview Questions And Answers Guide.**

# **Question - 1:**

Explain What is the content view and stacked view?

#### **Ans:**

**[In](https://interviewquestionsanswers.org/)corescence**<br> **Incorescent Answers.**<br> **Incorescent Answers.**<br> **Incorescent Answers.**<br> **Answers.**<br> **Answers.**<br> **Answers.**<br> **Answers.**<br> **Answers.**<br> **Incorescent Answers.**<br> **Incorescent Answers.**<br> **Incorescent Answers.**<br> **I** A content view is the "Base" view that occupies the entire content pane of the window in which it is displayed. A stacked view differs from a content canvas view in that it is not the base view for the window to which it is assigned **View All Answers**

#### **Question - 2:**

Explain What is a Layout Editor?

#### **Ans:**

The Layout Editor is a graphical design facility for creating and arranging items and boilerplate text and graphics objects in your application's interface. **View All Answers**

#### **Question - 3:**

Explain what is a display item?

#### **Ans:**

Display items are similar to text items but store only fetched or assigned values. Operators cannot navigate to a display item or edit the value it contains. **View All Answers**

# **Question - 4:**

Explain the Abbreviation for the following File Extension: 1. FMB 2. MMB 3. PLL

# **Ans:**

FMB ----- Form Module Binary. MMB ----- Menu Module Binary. PLL ------ PL/SQL Library Module Binary. **View All Answers**

# **Question - 5:**

Explain What is a Check Box?

# **Ans:**

A Check Box is a two state control that indicates whether a certain condition or value is on or off, true or false. The display state of a check box is always either "checked" or "unchecked".

# **View All Answers**

### **Question - 6:**

Explain What is a Navigable item?

### **[Ans:](https://interviewquestionsanswers.org/__Explain-What-is-a-Check-Box)**

A navigable item is one that operators can navigate to with the keyboard during default navigation, or that Oracle forms can navigate to by executing a navigational built-in procedure.

# **View All Answers**

# **Question - 7:**

Can we change the color of the push button in design time?

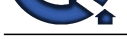

# **Ans:** No **View All Answers**

# **Question - 8:**

Explain What is the built-in function used for finding the alert?

**Ans:** Find\_alert Editors

**View All Answers**

# **Question - 9:**

Explain What are the triggers associated with a check box?

### **Ans:**

Only When-checkbox-activated Trigger associated with a Check box. **View All Answers**

# **Question - 10:**

Explain System.effective\_date system variable is read only True/False?

# **Ans:**

False

# **View All Answers**

**Question - 11:**

Can we attach an alert to a field?

**Ans:** NO

**View All Answers**

# **Question - 12:**

**ISMIC MONDER** Explain some built-in routines used to manipulate images in image\_item?

### **Ans:**

Image\_add Image\_and Image\_subtract Image\_xor Image\_zoom **View All Answers**

### **Question - 13:**

Explain What are the types of canvas-views?

### **Ans:**

Content View, Stacked View and Tab view. **View All Answers**

### **Question - 14:**

Explain What is a window?

### **Ans:**

A window, by itself , can be thought of as an empty frame. The frame provides a way to interact with the window, including the ability to scroll, move, and resize the window. The content of the window i.e. what is displayed inside the frame is determined by the canvas View or canvas-views displayed in the window at run-time. **View All Answers**

# **Question - 15:**

How to Give built-in routine related to a record groups?

### **[Ans:](https://interviewquestionsanswers.org/__Explain-What-is-a-window)**

Create\_group (Function) Create\_group\_from\_query(Function) Delete\_group(Procedure) Add\_group\_column(Function) Add\_group\_row(Procedure) Delete\_group\_row(Procedure) Populate\_group(Function) Populate\_group\_with\_query(Function) Set\_group\_Char\_cell(procedure)

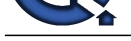

# **View All Answers**

**Question - 16:**

Explain What is a predefined exception available in forms 4.0?

**Ans:**

Raise form\_trigger\_failure **View All Answers**

#### **Question - 17:**

Can we change the default value of the radio button group at run time?

# **Ans:**

No **View All Answers**

### **Question - 18:**

Explain What are the menu items that oracle forms 4.0 supports?

**Ans:**

Plain, Check, Radio, Separator, Magic

# **View All Answers**

# **Question - 19:**

Explain How image\_items can be populate to field in forms 4.0?

#### **Ans:**

A fetch from a long raw database column PL/Sql assignment to executing the read\_image\_file built\_in procedure to get an image from the file system. **View All Answers**

#### **Question - 20:**

Explain the built-in routine used to count the no of rows in a group?

#### **Ans:**

Get\_group \_row\_count System Variables

# **View All Answers**

# **Question - 21:**

Explain How do you pass the parameters from one form to another form?

#### **Ans:**

**Question - 10:**<br>
Charles Answers Answers Answers Answers and the United States Answers Answers Answers Answers.<br>
Answers Answers.<br> **The Charles Answers.**<br> **Charles Answers.**<br> **Charles Answers.**<br> **Charles Answers.**<br> **Charl** To pass one or more parameters to a called form, the calling form must perform the following steps in a trigger or user named routine execute the create\_parameter\_list built-in function to programmatically. Create a parameter list to execute the add parameter built-in procedure to add one or more parameters list.

Execute the call\_form, New\_form or run\_product built\_in procedure and include the name or id of the parameter list to be passed to the called form. **View All Answers**

# **Question - 22:**

Explain built-in routines for the controlling canvas views during run-time?

#### **Ans:**

Find\_canvas Get-Canvas\_property Get\_view\_property Hide\_View Replace\_content\_view Scroll\_view Set\_canvas\_property Set\_view\_property Show\_view Alert

**View All Answers**

# **Oracle Most Popular & Related Interview Guides**

- 1 : **Oracle PL-SQL Interview Questions and Answers.**
- **2 : Oracle DBA Interview Questions and Answers.**
- **3 : [Oracle D2K Interview Questions and Answers.](https://interviewquestionsanswers.org/_Oracle-PL-SQL)**
- **4 : [OCI Interview Questions and Answers.](https://interviewquestionsanswers.org/_Oracle-DBA)**
- **5 : [Forms Reports Interview Questions and Answe](https://interviewquestionsanswers.org/_Oracle-D2K)rs.**
- **6 : [Oracle RMAN Interview Questions and](https://interviewquestionsanswers.org/_OCI) Answers.**
- **7 : [Oracle Scenarios Interview Questions and Answer](https://interviewquestionsanswers.org/_Forms-Reports)s.**
- **8 : [Database Management Interview Questions and A](https://interviewquestionsanswers.org/_Oracle-RMAN)nswers.**
- **9 : [Oracle AOL Interview Questions and Answers.](https://interviewquestionsanswers.org/_Oracle-Scenarios)**
- **10 [: Oracle Developer Interview Questions and Answers.](https://interviewquestionsanswers.org/_Database-Management)**

**Follow us on FaceBook ww[w.facebook.com/InterviewQuestionsAnswers.Org](https://interviewquestionsanswers.org/_Oracle-Developer)**

**Follow us on Twitter [https://twitter.com/InterviewQA](https://www.facebook.com/InterviewQuestionsAnswers.Org)**

**For any inquiry please do not hesitate to contact us.**

**Interview Questions Answers.ORG Team https://InterviewQuestionsAnswers.ORG/ support@InterviewQuestionsAnswers.ORG**